## **DECRETO N.º 074, DE 30 DE ABRIL DE 2018**

**SÚMULA:** Dispõe sobre os serviços disponíveis na internet (*WEB SERVICES*) para o envio de dados para a geração da Nota Fiscal de Serviços Eletrônica, consultas e cancelamento, possibilitando a integração entre os aplicativos tecnológicos instalados nas dependências dos contribuintes e o sistema NFS-e do município de Pato Bragado, Estado do Paraná, e dá outras providências.

Leomar Rohden, Prefeito de Pato Bragado, Estado do Paraná, usando as atribuições que lhe são conferidas pela Lei Orgânica do Município, considerando o Decreto Nacional 6.022, de 2007, que trata do Sistema Público de Escrituração Digital (SPED) e o Decreto Municipal 073, de 30 de abril de 2018, que dispõe sobre a Nota Fiscal de Serviços Eletrônica (NFS-e), resolve e

#### **DECRETA:**

**Art. 1<sup>o</sup>** Fica regulamentado por este decreto o envio de dados para a geração da NFS-e, as consultas, o cancelamento e a substituição utilizando-se dos serviços disponíveis na internet, denominado *WEB SERVICES*, de acordo com o padrão nacional do Sistema Público de Escrituração Digital, especificamente relativo ao Imposto sobre Serviços de Qualquer Natureza (ISSQN), possibilitando a integração entre os sistemas tecnológicos instalados nas dependências dos contribuintes e o sistema NFS-e instalado nas dependências da Prefeitura de Pato Bragado, Estado do Paraná, dando-se da seguinte forma.

# **TÍTULO I Dos Serviços Disponíveis na Internet (***WEB SERVICES***) e Modo de Utilização CAPÍTULO 1 Da Utilização do** *WEB SERVICES*

**Art. 2º** Através do *WEB SERVICES* os contribuintes poderão integrar o sistema tecnológico, doravante denominados aplicativos, instalado nas suas dependências, com o Sistema de Nota Fiscal de Serviço Eletrônica (NFS-e) instalado nas dependências da Prefeitura do município de Pato Bragado, Estado do Paraná no endereço \_http://www.patobragado.pr.gov.br/.

§1º O fluxo de comunicação será sempre iniciado pelo sistema do contribuinte através do envio de uma mensagem *XML* (*Extensible Markup Language*) ao *WEB SERVICES* com o pedido do serviço desejado.

§2º As solicitações de serviços ao *WEB SERVICES*, que exigem processamento intenso, serão executadas de forma assíncrona e as demais solicitações de serviços de forma síncrona.

§2º Após receber os dados em *XML* o *WEB SERVICE* irá validar a estrutura e as regras de negócio e gerará um resultado indicando se as informações enviadas atendem as regras exigidas pelo modelo.

**Art. 3º** Os serviços disponíveis via *WEB SERVICES* poderão ser acessados, pelos aplicativos, através do endereço:

http://nfse.patobragado.pr.gov.br/nfse.portal.integracao/Services.svc.

§1º Estarão disponíveis os seguintes serviços no *WEB SERVICES*:

I – Recepção e processamento de lote de RPS;

II – Enviar Lote de RPS Síncrono;

III – Geração de NFS-e;

IV – Cancelamento de NFS-e;

V – Substituição de NFS-e;

VI – Emissão da Carta de Correção da NFS-e;

VII – Cancelamento da Carta de Correção da NFS-e;

VIII – Consulta de lote de RPS;

IX – Consulta de NFS-e por RPS;

X – Consulta de NFS-e – Serviços Prestados;

XI – Consulta de NFS-e – Serviços Tomados ou Intermediados;

XII – Consulta por Faixa de NFS-e.

#### **Seção 1**

#### **Da Recepção e Processamento de Lote de RPS**

**Art. 4º** O *WEB SERVICE* irá recepcionar o arquivo *XML,* enviado em único lote, e gerará um número de protocolo específico para a transação.

§1º Ao enviar o arquivo *XML* deverá ser utilizado o serviço "Recepção e Processamento de Lote de RPS".

§2º Poderão ser enviados no arquivo *XML* um ou mais RPS.

§3º O número do lote do RPS deve ser administrado pelo contribuinte.

§4º O número do RPS deverá ser aquele autorizado pela Administração Tributária em processo administrativo.

§5º Um RPS já convertido não pode ser reenviado. O reenvio será considerado erro.

§6º Um único erro fará com que o sistema rejeite todos os RPS enviados no lote, devendo o contribuinte providenciar os ajustes e enviar novamente.

**Art. 5º** Recepcionado o lote de RPS o sistema o colocará em fila de processamento, onde serão feitas as validações estrutural e de negócio.

**Art. 6º** O sistema retornará com uma mensagem, em formato *XML*, contendo o resultado do processamento do lote de RPS.

**Art. 7º** Após o processamento do lote de RPS o sistema gerará automaticamente quantas NFS-e forem necessárias, enviando a NFS-e gerada em arquivos PDF (*Portable Document Format*) e XML via e-mail ao prestador, tomador e intermediário, ficando os dados da NFS-e gerada disponíveis para consulta.

**Art. 8º** Um RPS identificado como "substituto" deverá conter o número do RPS substituído. A NFS-e do RPS substituído será cancelada e uma nova NFS-e será gerada.

### **Seção 2 Enviar Lote de RPS Síncrono**

**Art. 9º** O *WEB SERVICE* irá recepcionar o arquivo *XML,* enviado em único lote.

§1º Ao enviar o arquivo *XML* deverá ser utilizado o serviço "Enviar Lote de RPS Síncrono".

§2º Após o recebimento e validação dos dados o processamento se dará em tempo-real gerando quantas NFS-e forem necessárias.

§3º Para os demais casos serão consideradas as mesmas regras citadas na seção 1 deste capitulo.

## **Seção 3 Da Geração de NFS-e**

**Art. 10**. A solicitação de geração de NFS-e deverá utilizar o serviço "Geração de NFS-e" enviando o RPS.

**Art. 11**. O *WEB SERVICE* irá verificar a solicitação e retornará uma mensagem com o resultado, em formato *XML*.

**Art. 12**. Após o recebimento e validação dos dados a geração se dará em tempo real.

### **Seção 4 Do Cancelamento de NFS-e**

**Art. 13.** A solicitação de cancelamento de NFS-e deverá utilizar o serviço "Cancelamento de NFS-e" enviando os dados necessários para o seu processamento.

**Art. 14.** O *WEB SERVICE* irá verificar a solicitação identificando a NFS-e correspondente, retornando uma mensagem com o resultado, em formato *XML*, do cancelamento solicitado.

**Art. 15.** Este serviço irá cancelar apenas uma NFS-e por vez e não vinculará o cancelamento a nenhum RPS e a nenhuma NFS-e substituta.

**Art. 16**. Após o recebimento e validação dos dados o cancelamento se dará em tempo-real.

## **Seção 5 Da Substituição de NFS-e**

**Art. 17.** A solicitação de substituição de NFS-e deverá utilizar o serviço "Substituição de NFS-e" enviando os dados necessários para o seu processamento.

**Art. 18.** Será gerada uma nova NFS-e em substituição e outra e a NFS-e substituída será cancelada automaticamente.

**Art. 19.** Na geração da nova NFS-e será usado as regras do serviço "Geração de NFS-e". O sistema NFS-e registrará o vinculo entre a NFS-e substituída e a substituta.

**Art. 20.** Após o recebimento e validação dos dados a substituição se dará em tempo-real.

## **Seção 6 Da Carta de Correção (CC-e) da NFS-e**

**Art. 21.** A emissão da Carta de Correção (CC-e) deverá utilizar o serviço "Gerar Carta de Correção" enviando os dados necessários para o seu processamento.

**Art. 22.** O *WEB SERVICE* irá verificar a solicitação e retornará uma mensagem com o resultado, em formato *XML*.

**Art. 23.** Após o recebimento e validação dos dados a geração se dará em tempo real.

### **Seção 7**

### **Do Cancelamento da Carta de Correção (CC-e) da NFS-e**

**Art. 24.** A solicitação de cancelamento da Carta de Correção (CC-e) da NFS-e deverá utilizar o serviço "Cancelamento da Carta de Correção" enviando os dados necessários para o seu processamento.

**Art. 25.** O *WEB SERVICE* irá verificar a solicitação identificando a CC-e correspondente, retornando uma mensagem com o resultado, em formato *XML*, do cancelamento solicitado.

**Art. 26**. Este serviço irá cancelar apenas uma CC-e por vez.

**Art. 27.** Após o recebimento e validação dos dados o cancelamento se dará em tempo-real.

## **Seção 8 Da Consulta de Lote de RPS**

**Art. 28.** A solicitação de consulta de Lote de RPS deverá utilizar o serviço "Consulta de Lote de RPS" enviando os dados necessários para o seu processamento.

**Art. 29.** O *WEB SERVICE* irá verificar a solicitação identificando a NFS-e correspondente, retornando uma mensagem com o resultado, em formato *XML*, da consulta ao contribuinte.

**Art. 30.** Após o recebimento e validação dos dados a consulta se dará em tempo-real.

## **Seção 9 Da Consulta de NFS-e por RPS**

**Art. 31.** A solicitação de consulta de NFS-e por RPS deverá utilizar o serviço "Consulta de NFS-e por RPS" enviando os dados necessários para o seu processamento.

Parágrafo único. A quantidade de NFS-e não poderá exceder a 50 (cinquenta) unidades por solicitação.

**Art. 32.** O *WEB SERVICE* irá verificar a solicitação identificando a NFS-e correspondente, retornando uma mensagem com o resultado, em formato *XML*, da consulta ao contribuinte.

**Art. 33.** Após o recebimento e validação dos dados a consulta se dará em tempo-real.

#### **Seção 10**

#### **Da Consulta de NFS-e Relativo aos Serviços Prestados**

**Art. 34**. A solicitação de consulta de NFS-e relativo aos Serviços Prestados deverá utilizar o serviço "Consulta de NFS-e – Serviços Prestados" enviando os dados necessários para o seu processamento.

Parágrafo único. A quantidade de NFS-e consultada não poderá exceder a 50 (cinquenta) unidades por solicitação.

**Art. 35.** O sistema irá retornar as informações de uma ou mais NFS-e conforme o solicitado no arquivo *XML*.

**Art. 36.** Após o recebimento e validação dos dados a consulta se dará em tempo-real.

#### Seção 11

Da Consulta de NFS-e Relativo aos Serviços Contratados ou Intermediados

**Art. 37.** A solicitação de consulta de NFS-e relativo aos Serviços Tomador ou Intermediados deverá utilizar o serviço "Consulta de NFS-e – Serviços Tomador ou Intermediados" enviando os dados necessários para o seu processamento.

Parágrafo único. A quantidade de NFS-e consultada não poderá exceder a 50 (cinquenta) unidades por solicitação.

**Art. 38.** O sistema irá retornar as informações de uma ou mais NFS-e conforme o solicitado no arquivo *XML*.

**Art. 39.** Após o recebimento e validação dos dados a consulta se dará em tempo-real.

### **Seção 12 Da Consulta por Faixa de NFS-e**

**Art. 40.** A solicitação de consulta por faixa de NFS-e deverá utilizar o serviço "Consulta por Faixa de NFS-e" enviando os dados necessários para o seu processamento.

Parágrafo único. A quantidade de NFS-e consultada não poderá exceder a 50 (cinquenta) unidades por solicitação.

**Art. 41.** O sistema irá retornar as informações de uma ou mais NFS-e conforme o solicitado no arquivo *XML*.

**Art. 42**. Após o recebimento e validação dos dados a consulta se dará em tempo-real.

### **CAPÍTULO 2 Da Estrutura de Dados**

**Art. 43.** A especificação adotada para as mensagens *XML* é a recomendação W3C para *XML* 1.0 e a codificação dos caracteres será em UTF-8 (*8-bit Unicode Transformation Format*).

**Art. 44.** Para garantir a integridade das informações prestadas e a correta formação das mensagens *XML*, o contribuinte deve submeter cada uma das mensagens *XML* de pedido de serviço para validação pelo seu respectivo arquivo XSD (*XML Schema Definition*) antes do seu envio.

**Art. 45**. Existirá um único *WEB SERVICES* com todos os serviços apresentados no capitulo 1, deste decreto.

## **TÍTULO II Dos Contribuintes**

**Art. 46.** Poderão utilizar os serviços disponíveis na internet (*WEB SERVICES*) todos os contribuintes obrigados a geração da NFS-e, especificados no decreto municipal 30 de abril de 2018.

Parágrafo único. O uso do *WEB SERVICES* pelos contribuintes citados no *caput* deste artigo, não impede o uso concomitante do sistema on-line da NFS-e disponível no endereço \_http://www.patobragado.pr.gov.br/.

### **TÍTULO III Do Uso do Certificado Digital**

**Art. 47.** O acesso aos serviços disponíveis na internet (*WEB SERVICES*) somente se dará por meio de certificado digital do tipo A1 ou A3 e serão exigidos na assinatura e transmissão das mensagens.

**Art. 48**. O certificado digital deverá ser emitido por Autoridade Certificadora credenciada pela Infraestrutura de Chaves Públicas Brasileira – ICP Brasil.

## **TÍTULO IV**

### **Do Material para Download**

**Art. 49.** Os seguintes materiais poderão obtidos na internet acessando o Portal da Prefeitura no endereço http://www.patobragado.pr.gov.br/:

I – O arquivo *XSD* correspondente a cada uma das mensagens *XML* de pedido e de retorno utilizados pelo *WEB SERVICES*;

II – Os formatos e padrões utilizados;

III – A tabela com a lista dos tipos simples e as tabelas de cada tipo composto e seus campos;

IV – As tabelas que detalham cada um dos *XSD*, envio e respostas, dos serviços disponíveis no *WEB SERVICES*.

## **TÍTULO V Das Disposições Finais**

**Art. 50.** O contribuinte poderá fazer a leitura das respostas em arquivo XML e armazenar os dados no seu sistema aplicativo, dispensando o procedimento de digitação, quando for o caso.

**Art. 51.** O uso dos serviços disponíveis no *WEB SERVICES* é opcional, podendo o contribuinte utilizar o sistema *on-line* da NFS-e diretamente no portal da Prefeitura na Internet.

**Art. 52.** O código do município da incidência do ISSQN é obrigatório nos seguintes casos:

§1º Quando o ISSQN for exigível.

§2º Quando a exigibilidade estiver suspensa por processo administrativo ou por decisão judicial.

§3º Nos demais casos, se informado será considerado erro.

**Art. 53.** Integra-se a este decreto as regras mencionadas no Decreto n.º 073, de 30 de abril de 2018 que regulamentou a geração da nota fiscal de serviços eletrônica e a declaração eletrônica do ISSQN e o anexo I.

**Art. 54.** Este decreto entrará em vigor na data da sua publicação.

**Art. 55.** Revogam-se as disposições em contrário.

Gabinete do Prefeito do Município de Pato Bragado, Estado do Paraná, aos 30 dias do mês de abril de 2018.

### **Leomar Rohden Prefeito do Município**

# **ANEXO I do Decreto 074/2018**

Tabela de Erros e Alertas

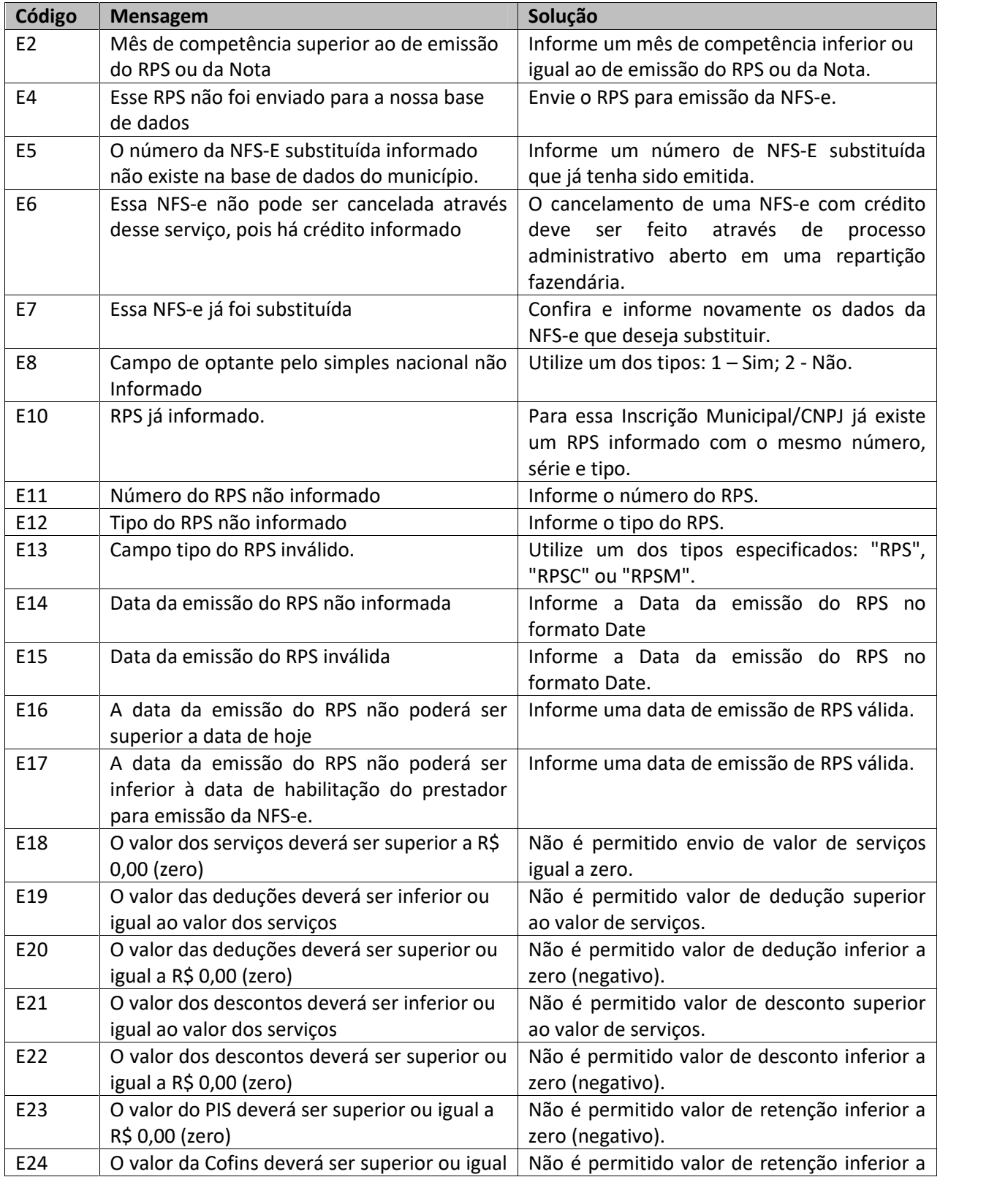

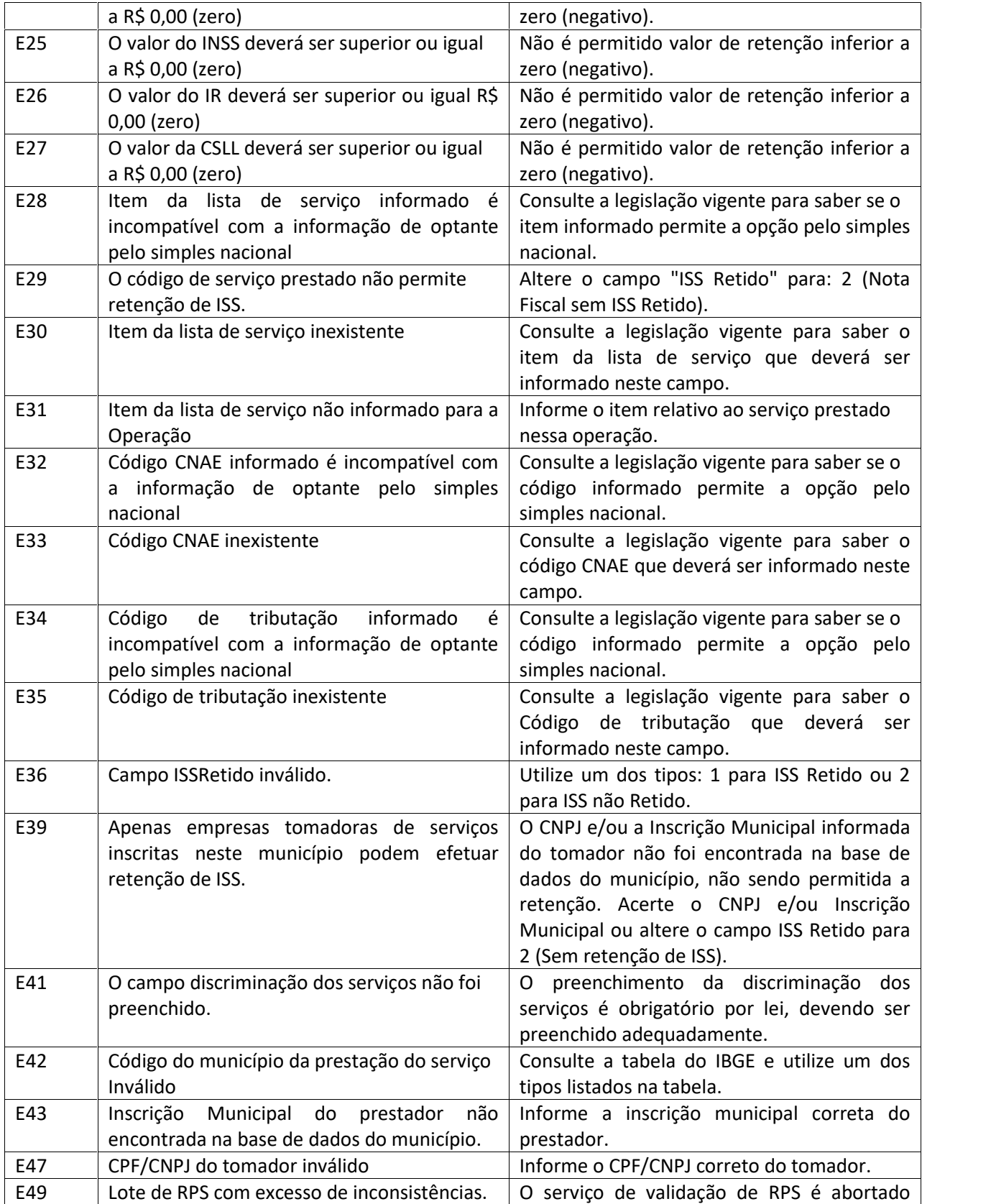

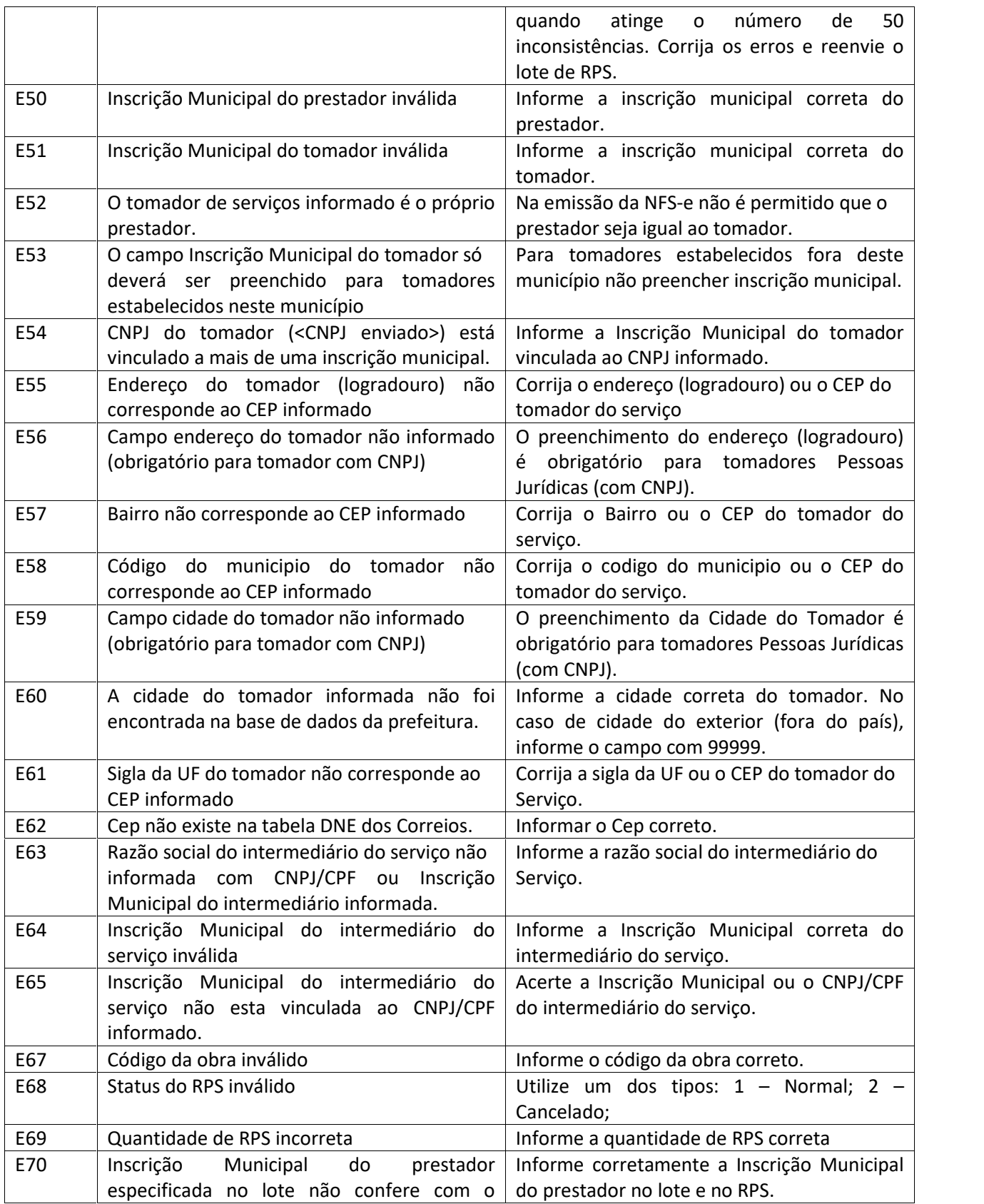

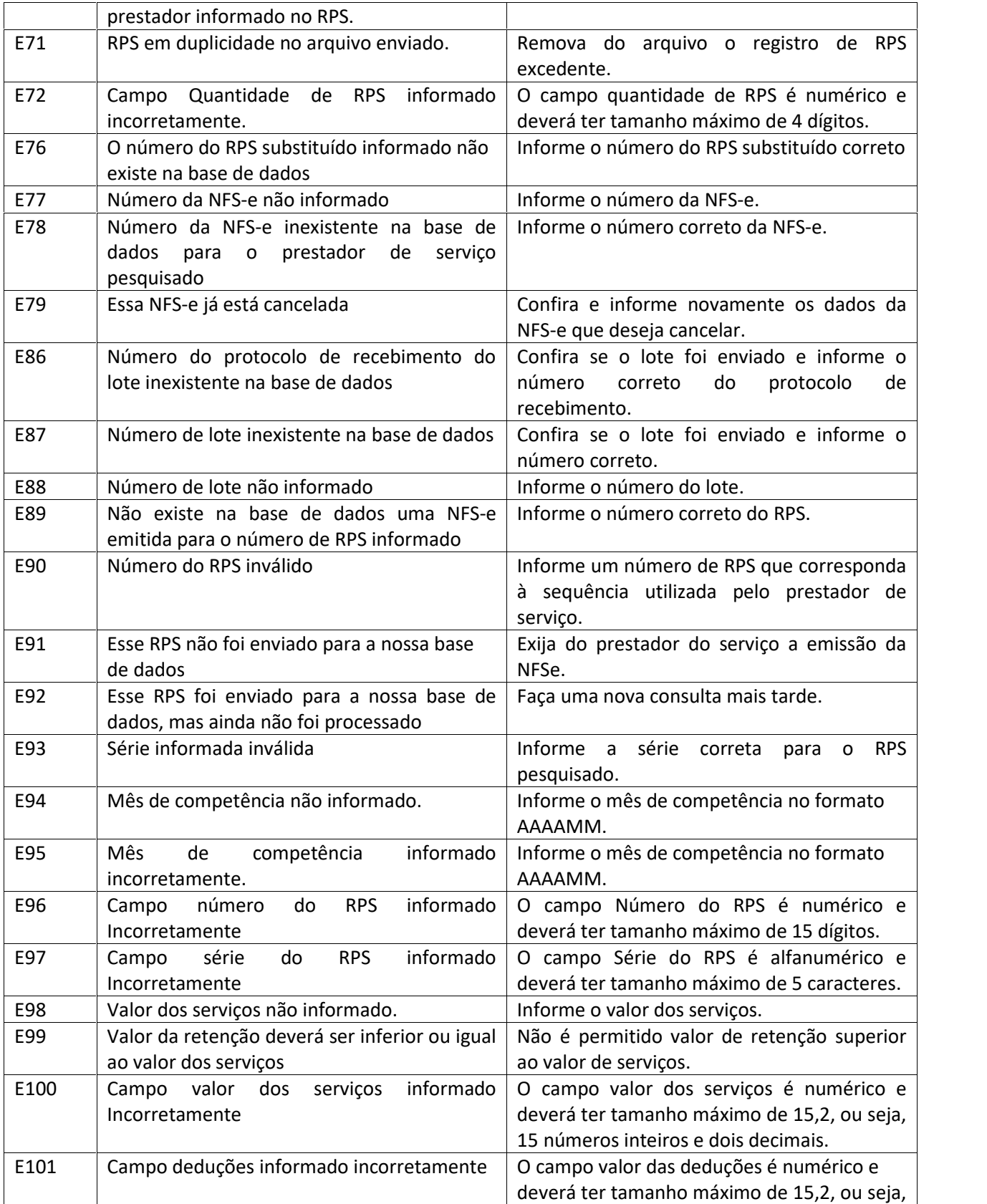

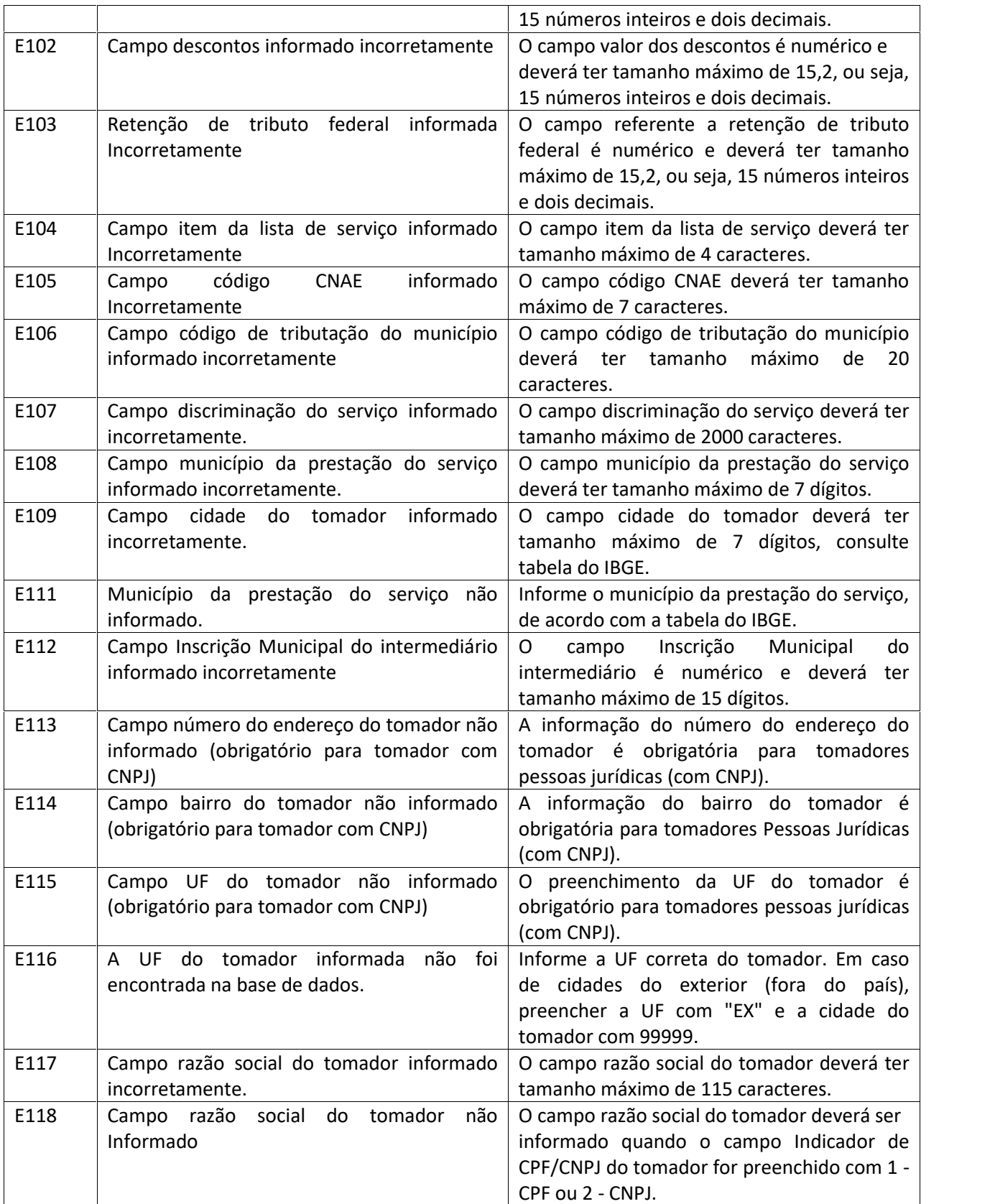

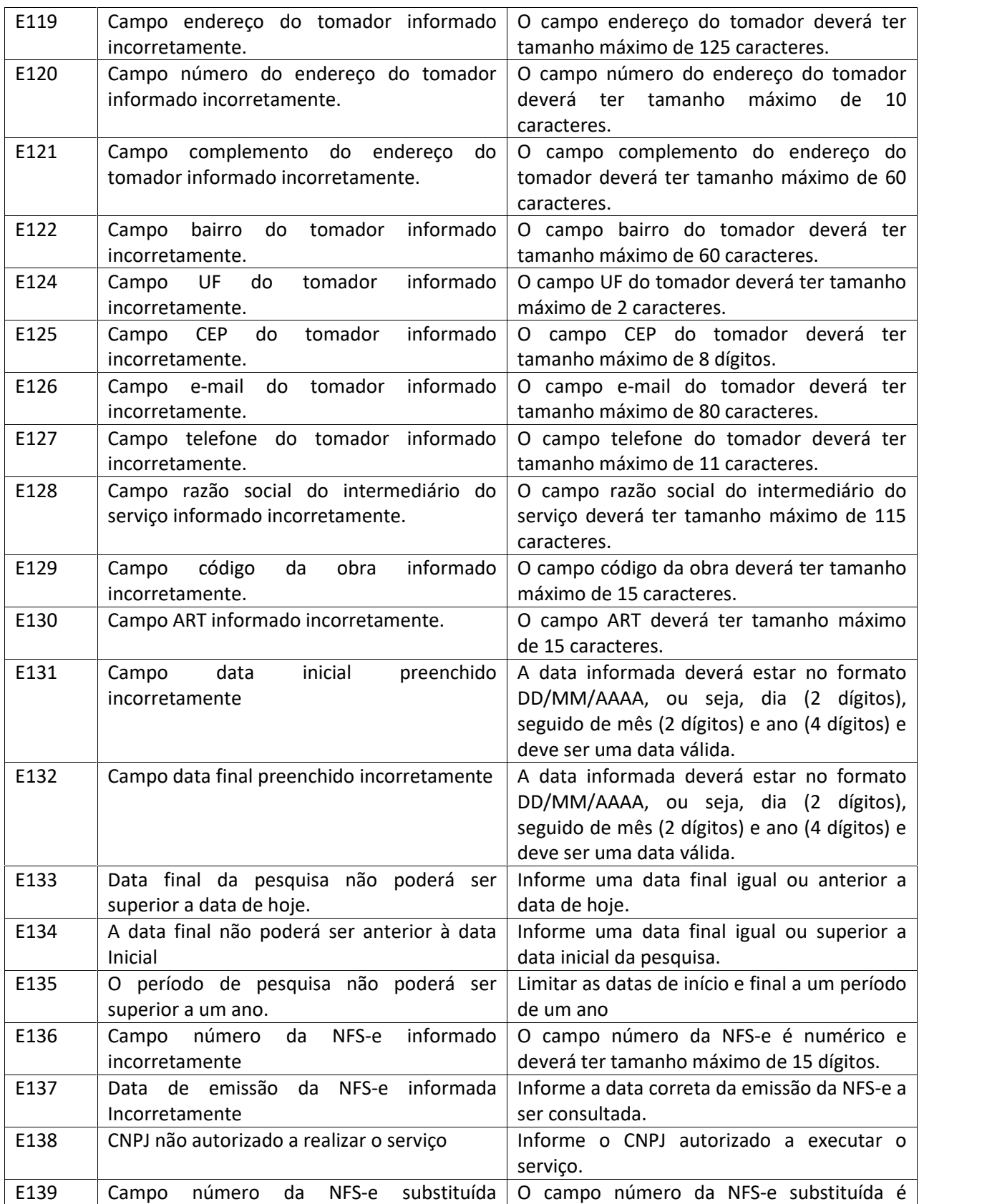

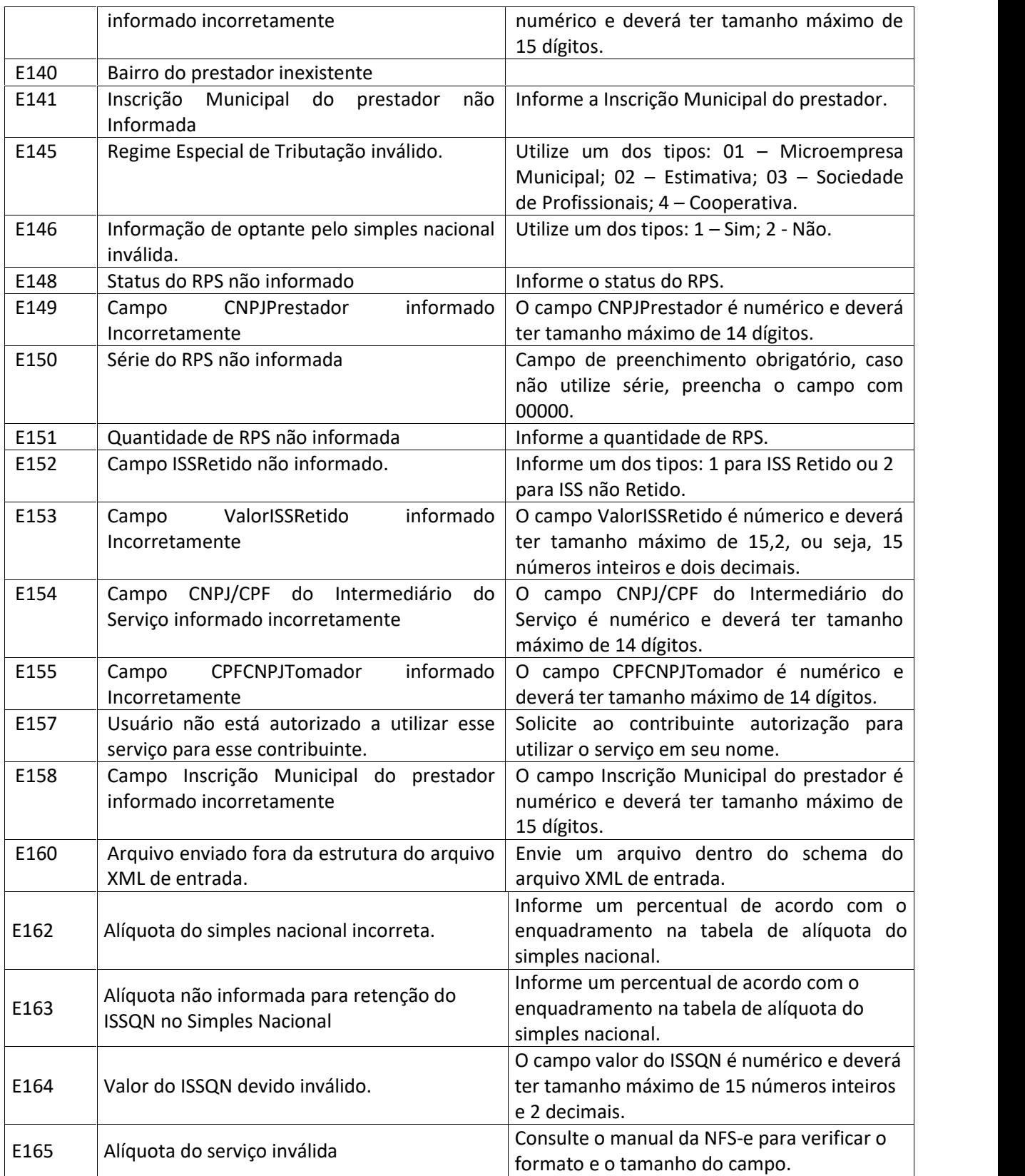

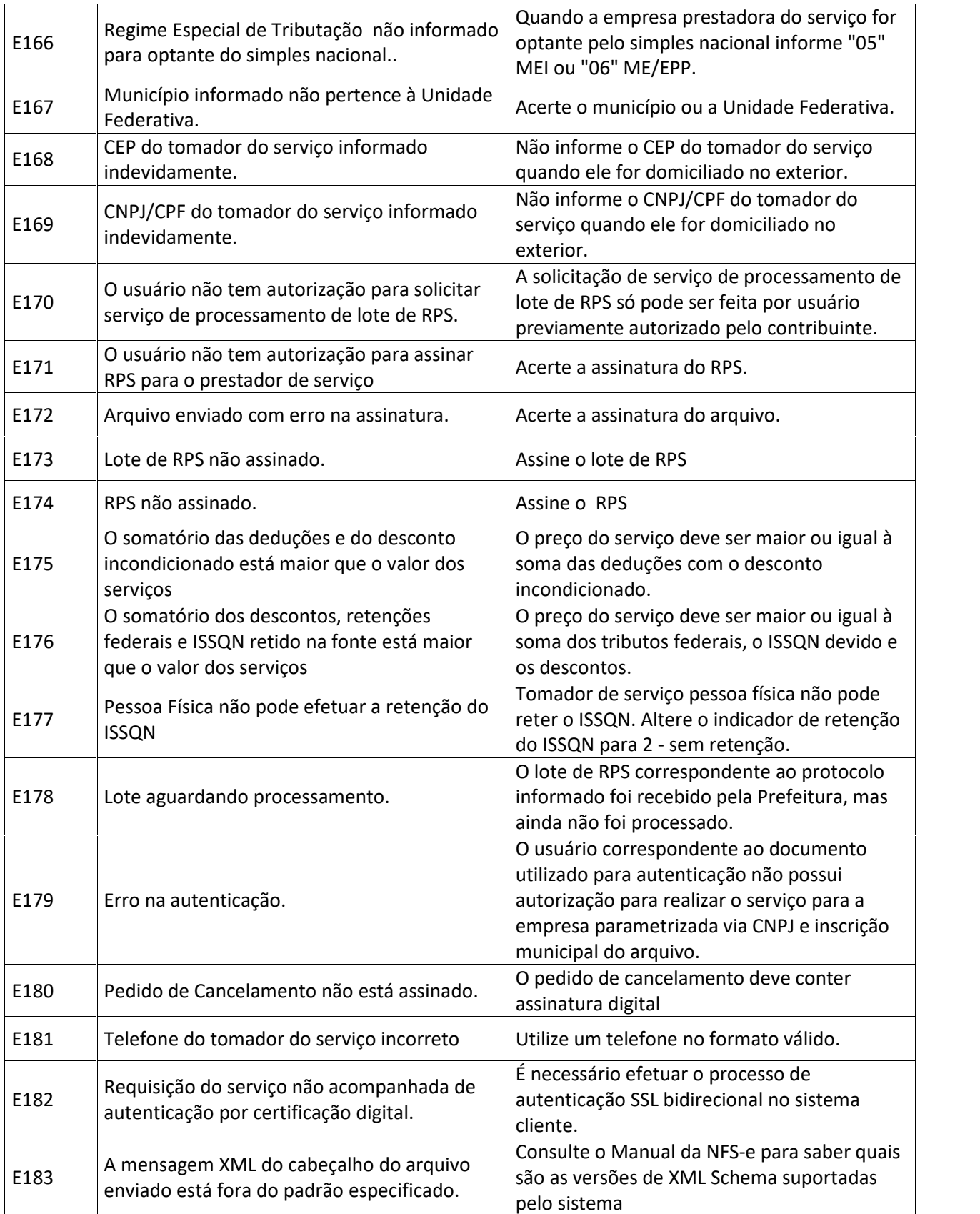

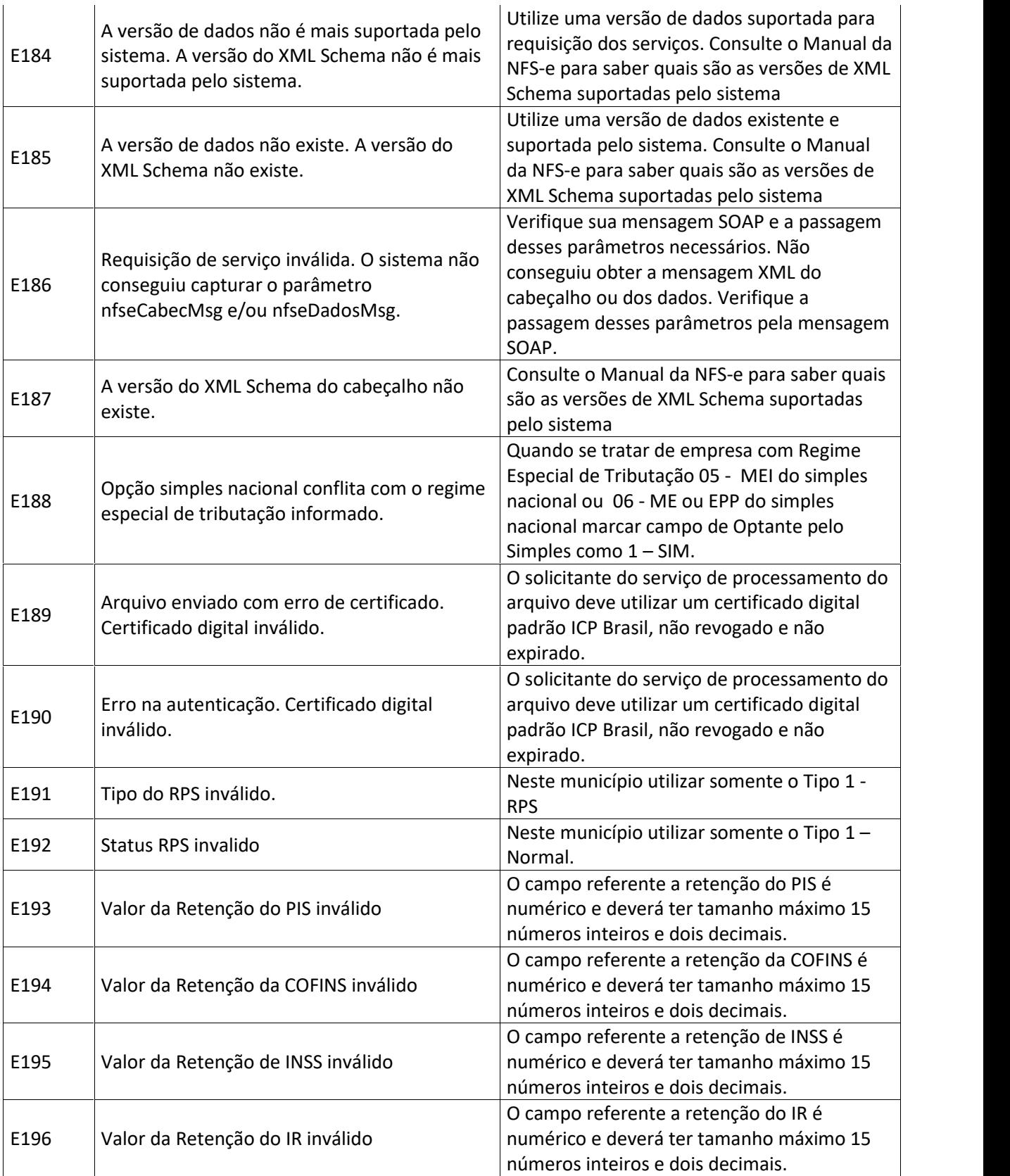

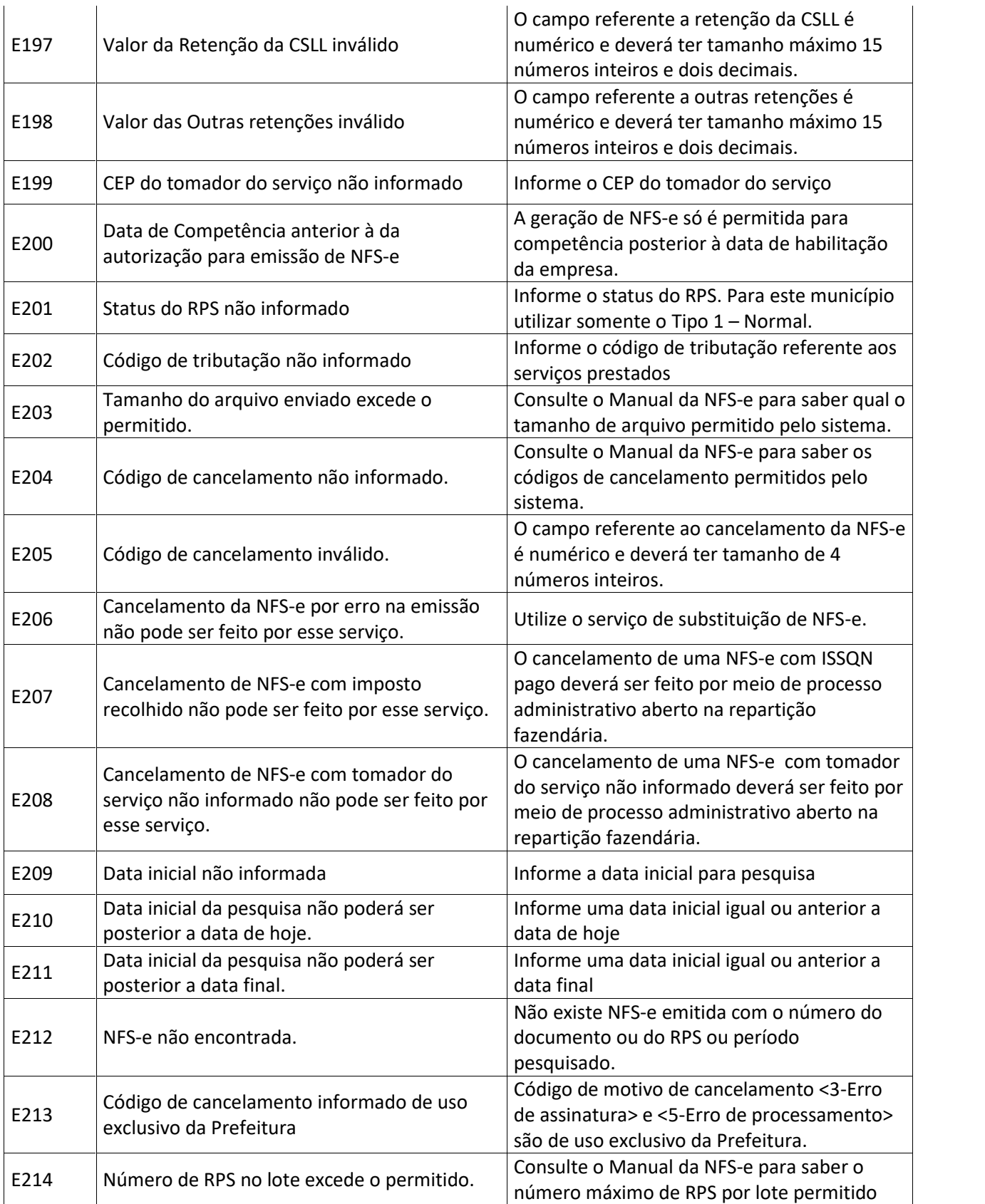

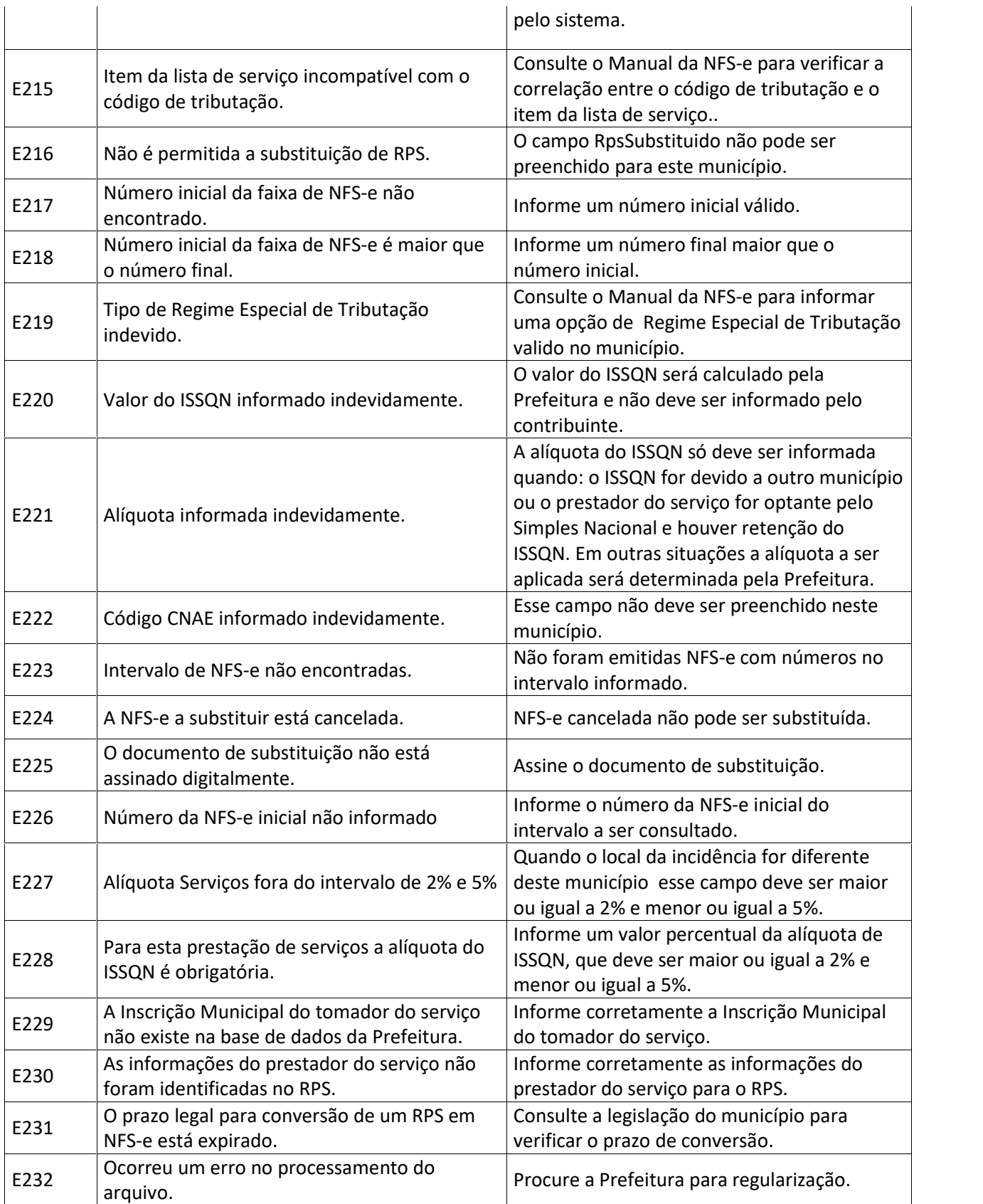

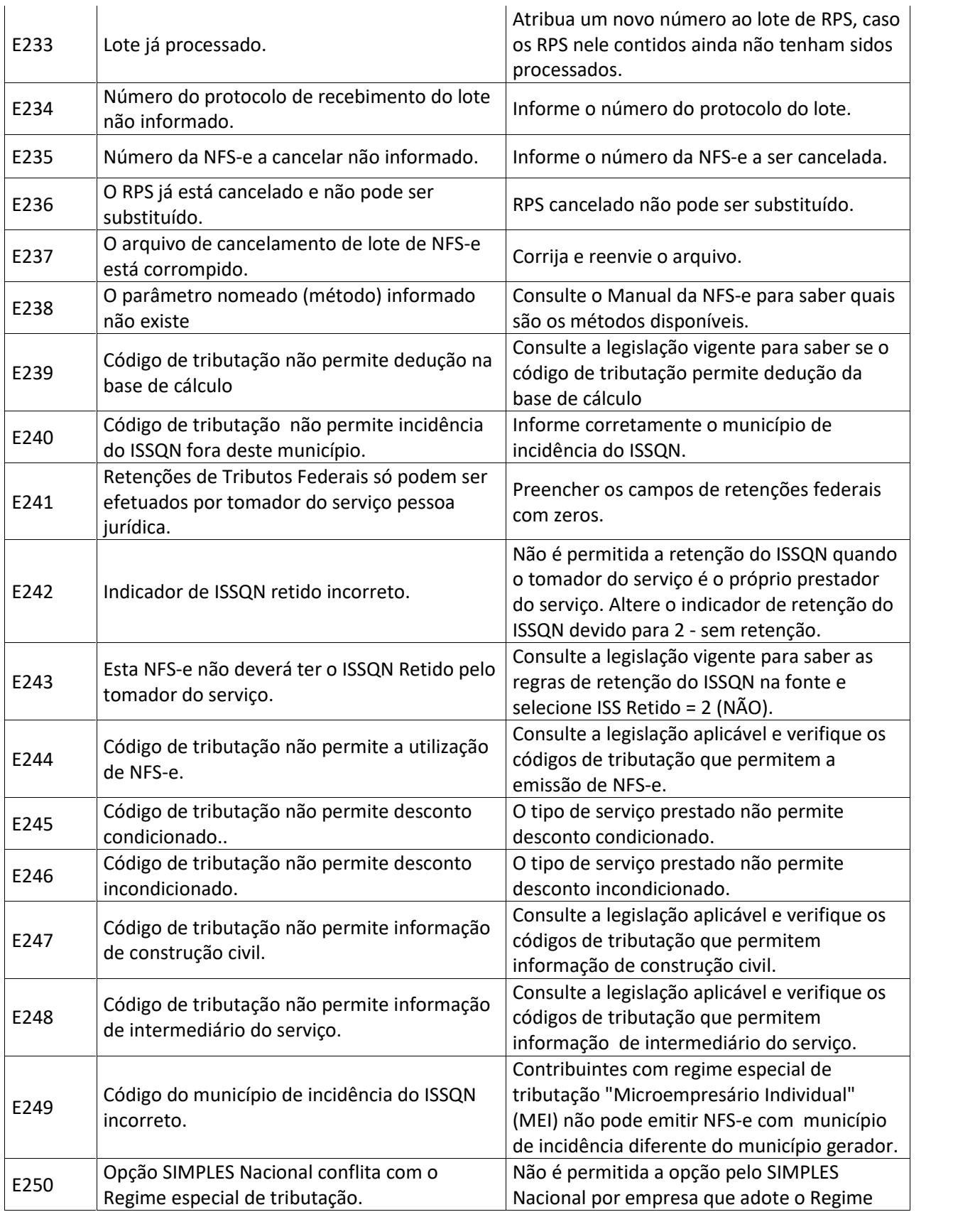

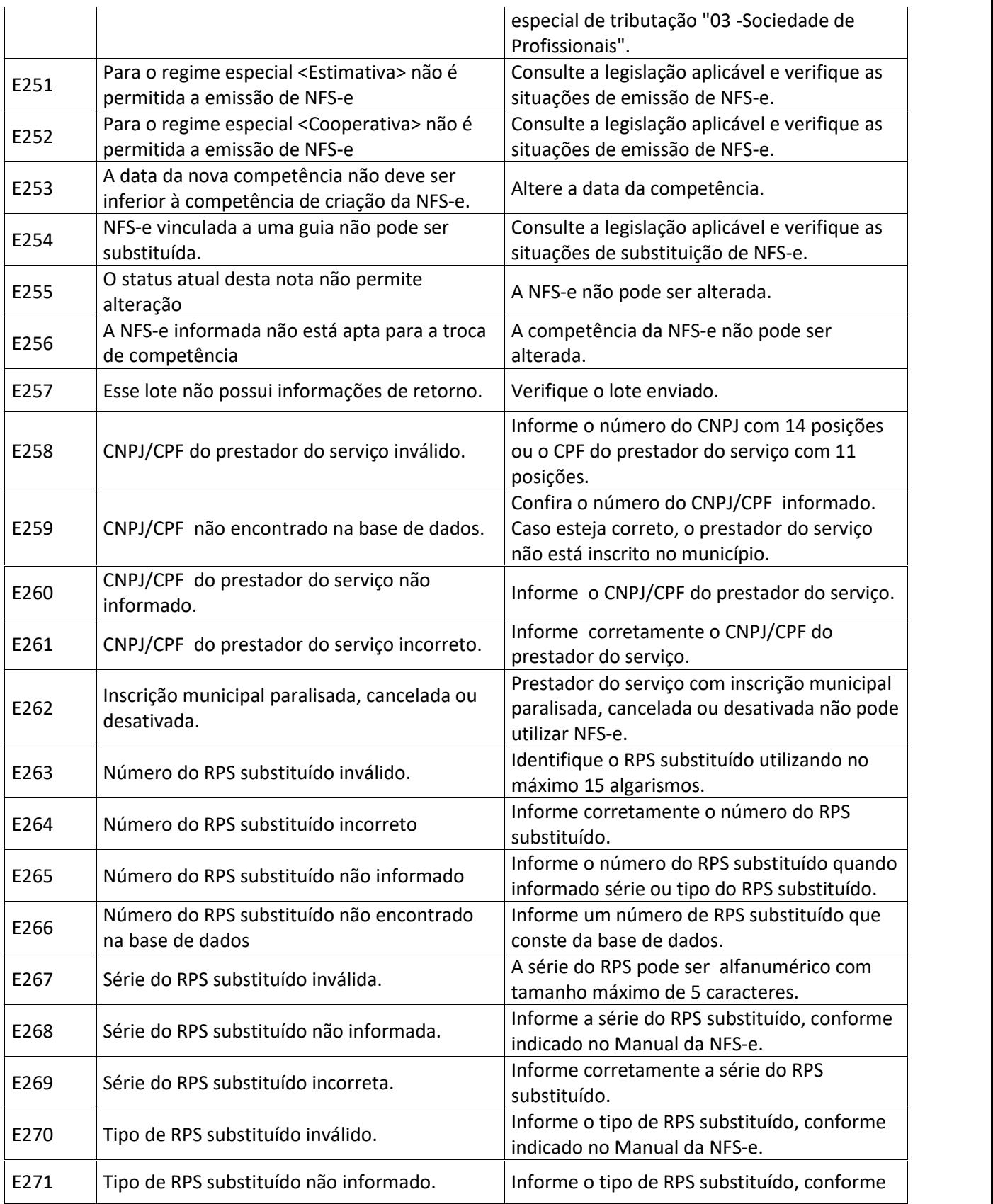

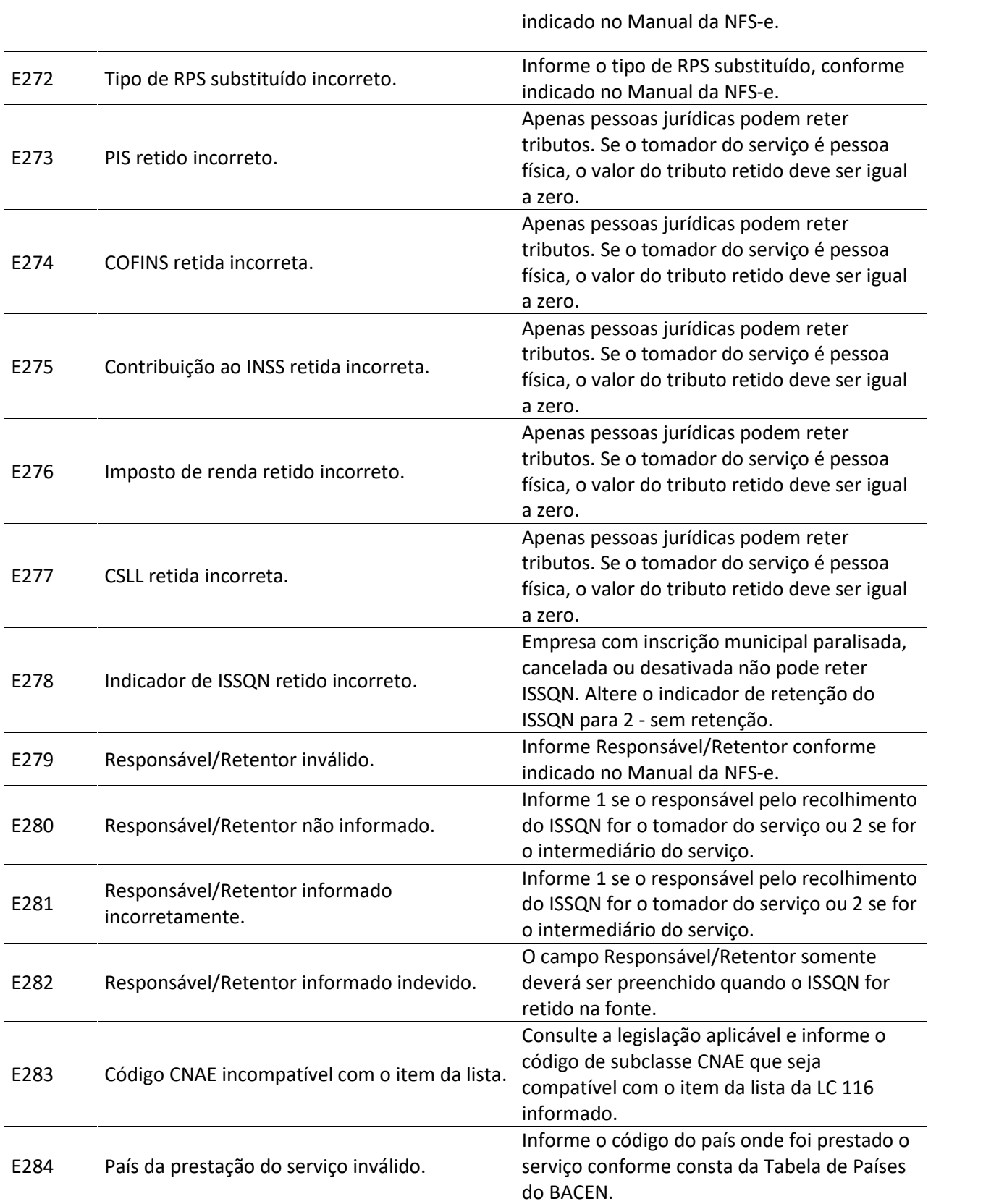

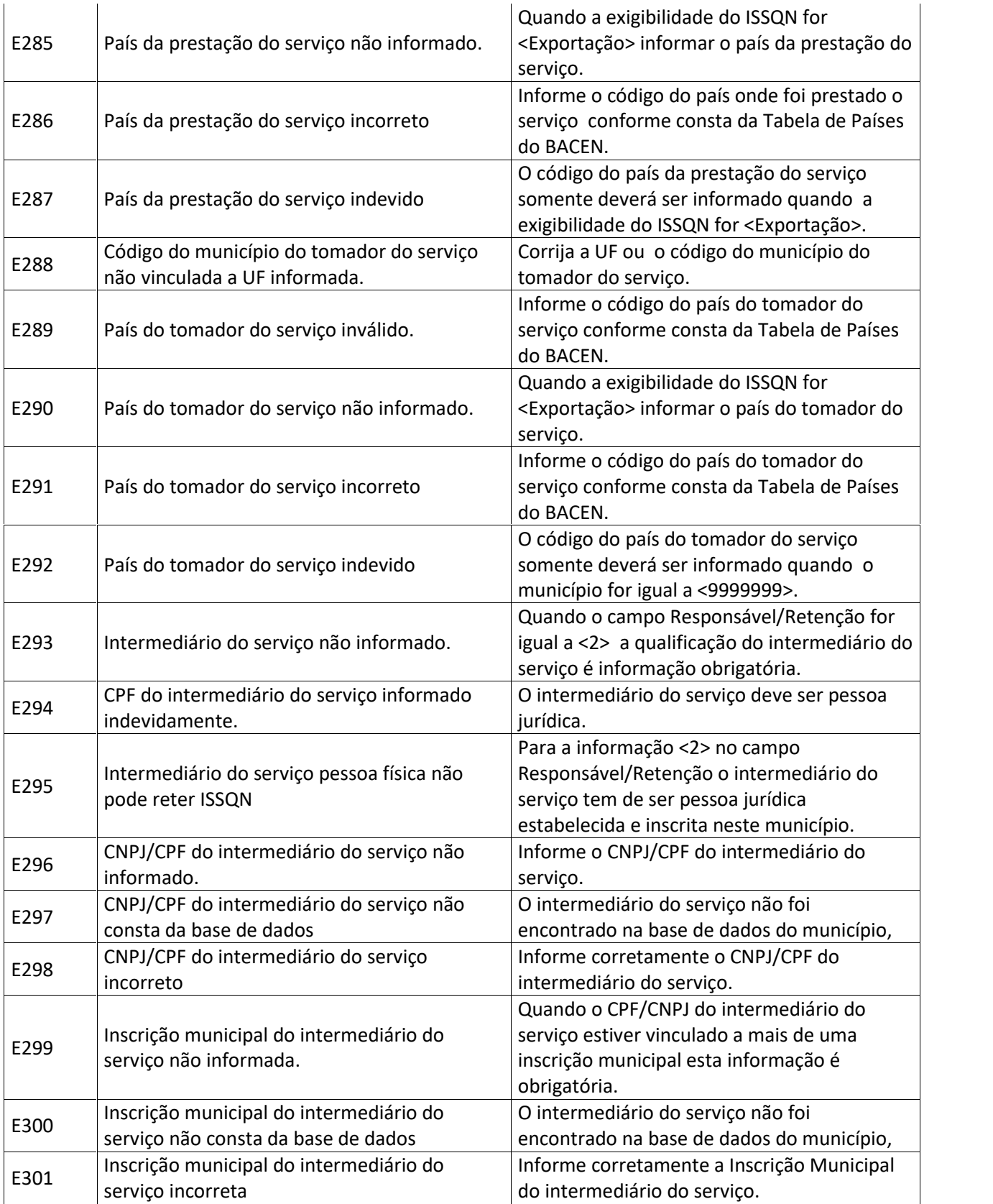

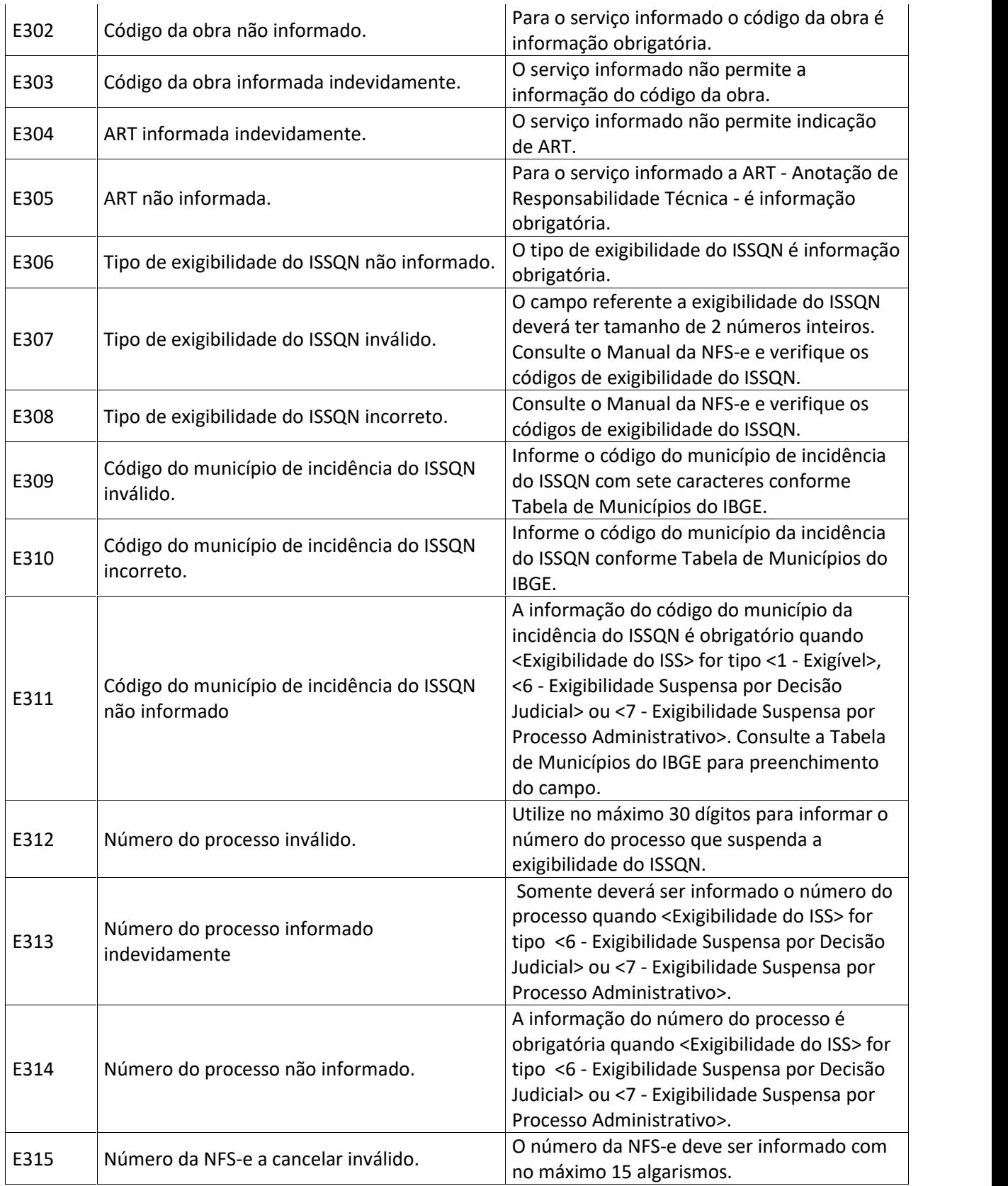

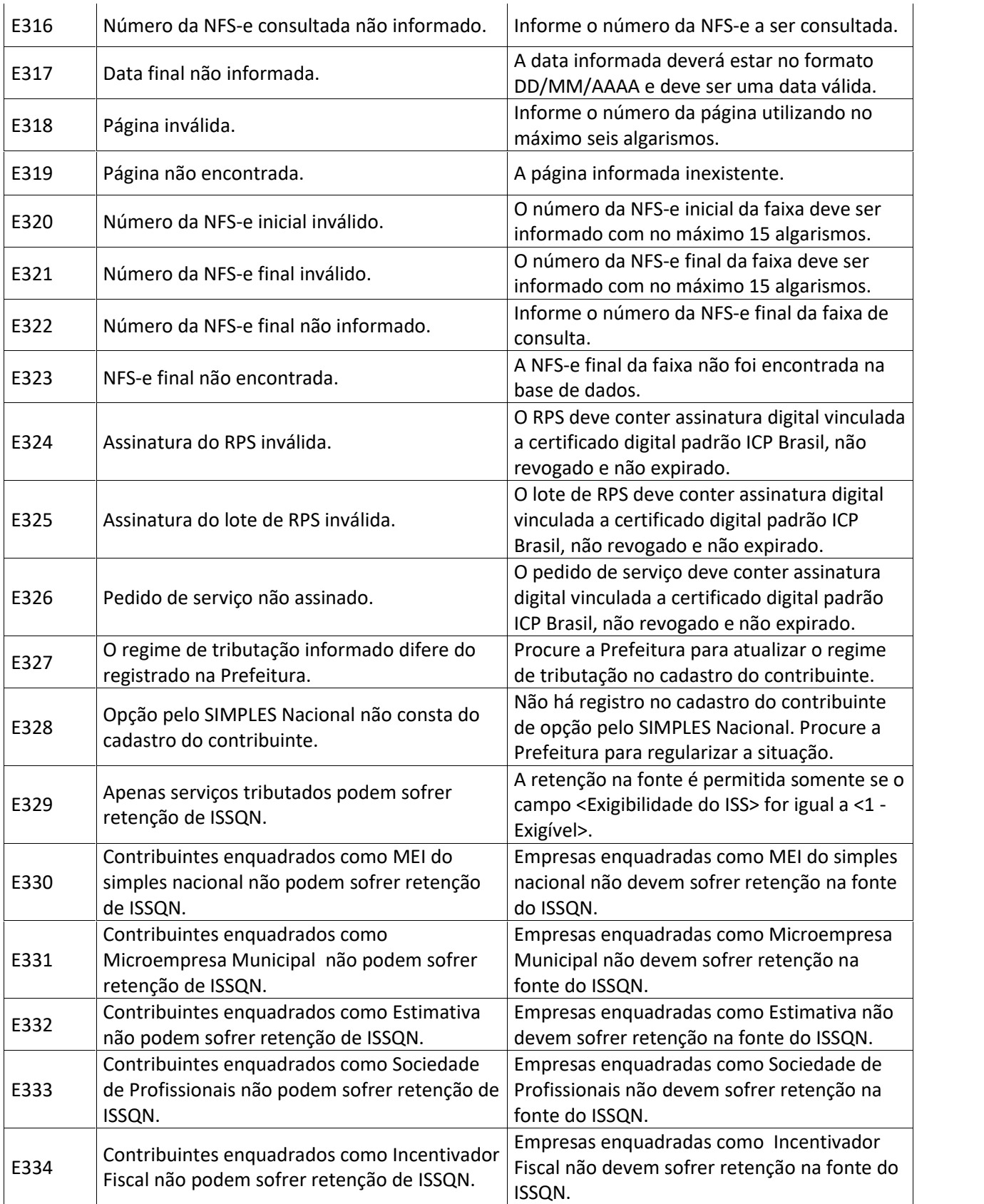

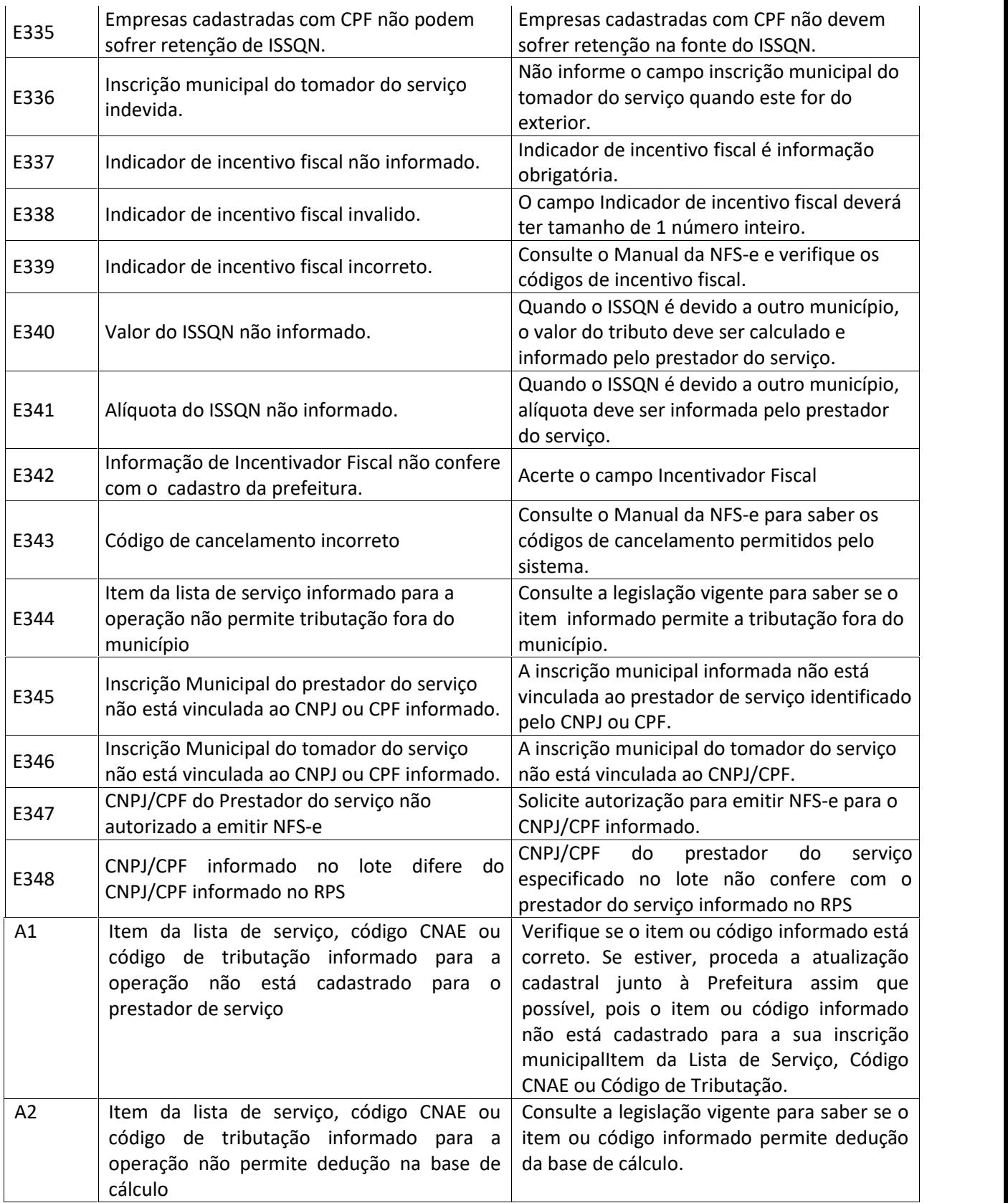

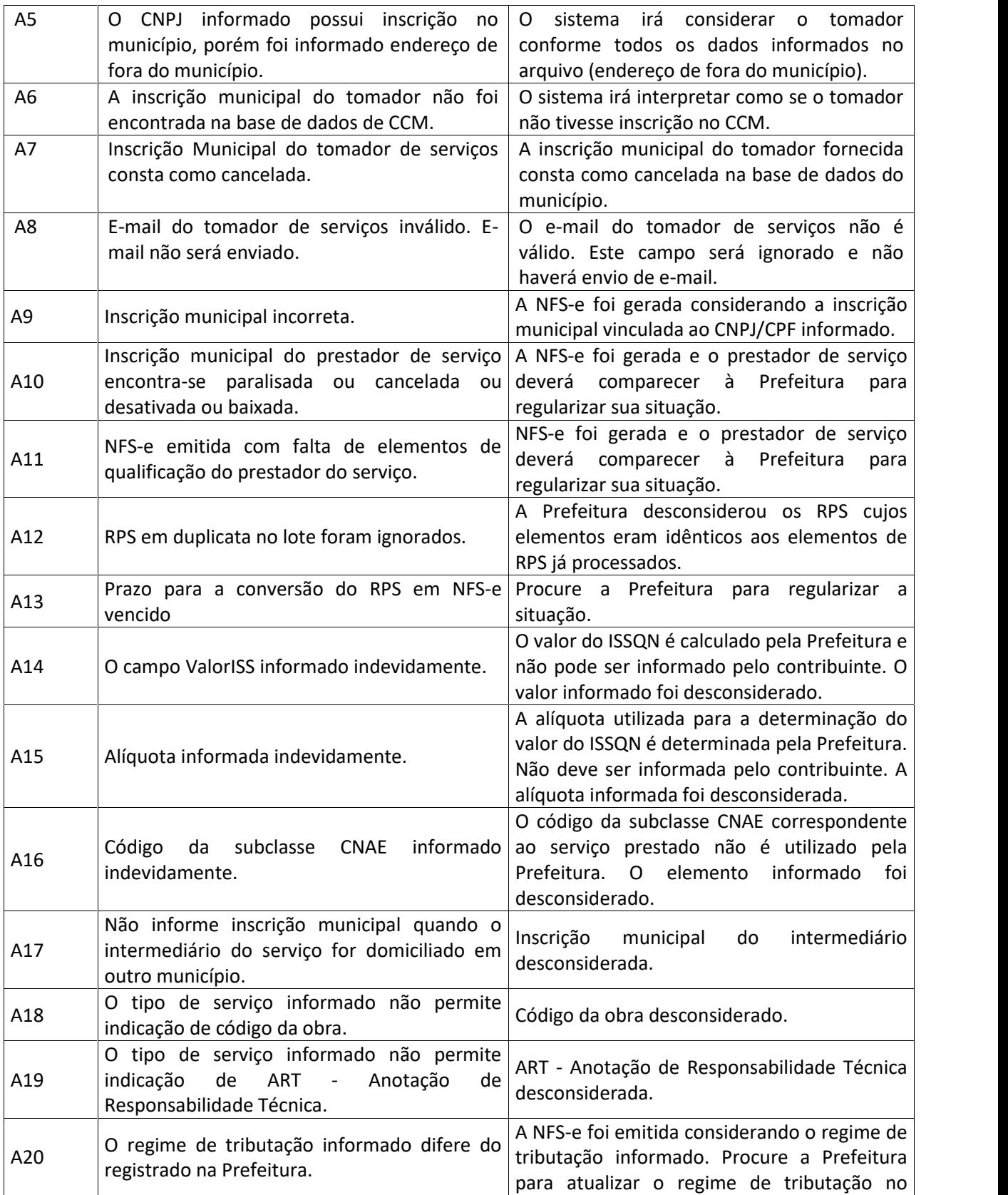

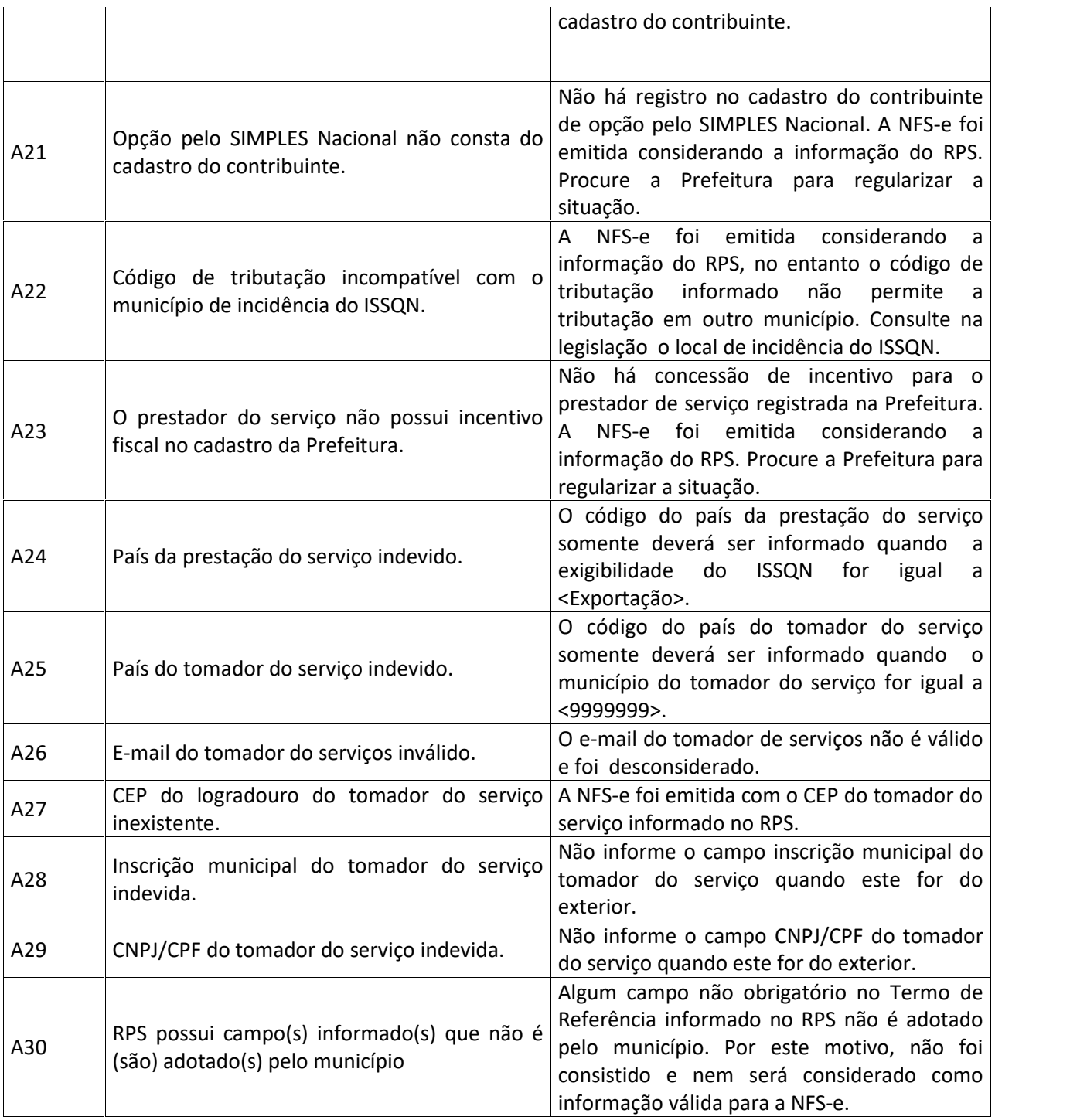

E – Erros

A - Alertas